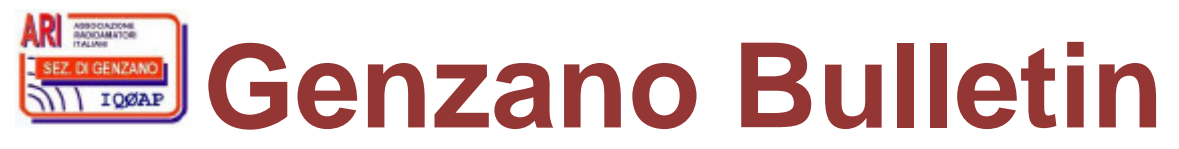

Informativa radiantistica aperiodica curata dalla Sezione ARI di Genzano e inviata con e-mail personale ai Soci e ai Radioamatori che ne fanno richiesta<br>Fondatore Gaetano Caprara, IØHJN Redattore Vito Rustia, IZØGNY (già I Redattore Vito Rustia, IZØGNY (già IØLNY)

Anno 11° N° 8 8 luglio 2009

## **IQØAP**

**ARI Genzano** è la Sezione n° 00.06 dell'ARI, Associazione Radioamatori Italiani Sede e indirizzo postale sono in via Sicilia 15 – 00045 Genzano di Roma L'e-mail di Sezione è *ig0ap@arigenzano.it*; il Sito Internet è all'indirizzo www.arigenzano.it

#### Il **Direttivo di Sezione** è così composto: | Gli **Incarichi sociali** sono così distribuiti: Presidente Francesco, IKØYQJ QSL *Manager* Leo, IKØBZE Relazioni esterne Francesco, IØDBF

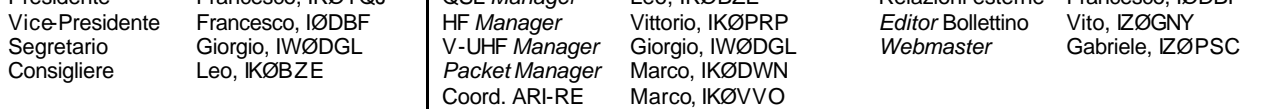

Hanno collaborato a questo numero: Pino IKØZRR, Alessandro IZ5AGZ,Vito IZØGNY, Claudio IZØHHH, Enrico IZ2KQP, Claudio IZØKRC. Gli articoli non firmati si intendono a responsabilità della Redazione.

## **In questo numero**

### **Dal Direttivo**

Benvenuto IZØGKN Silent Key

#### **Eventi**

I prossimi appuntamenti fieristici Bassiano 2009 Nominativo speciale per commemorare Marconi Friedrichshafen Ham Radio 2009: un viaggio tra tecnologie e folklore

### **Articoli tecnici**

Qualche nota sull'altezza dell'antenna Tre resistori in parallelo: il programma PAR3R Filtro passa-basso per i 15 metri Piccoli accorgimenti per un buon ascolto dei satelliti Conosciamo i satelliti – Prima parte Qualche nota sulla realizzazione dei circuiti stampati

\_\_\_\_\_\_\_\_\_\_\_\_\_\_\_\_\_\_\_\_\_\_\_\_\_\_\_\_\_\_\_\_\_\_\_\_\_\_\_\_\_\_\_\_\_\_\_\_\_\_\_\_\_\_\_\_\_\_\_

### **L'angolo dello IOTA**

IC8 Isola di Ischia (IOTA EU-031, IIA - NA001) - Arcipelago Campano, attivazione 2009

**L'angolo della telegrafia**

E io mi faccio il "Postale"…

## **Libri nuovi e vecchi**

More QRP Power

## **Dal Direttivo**

## **Si comunica che durante tutto il mese di agosto la Sezione rimarrà chiusa**

## **Benvenuto**

Il Direttivo di Sezione, a nome di tutti i Soci, ha il piacere di dare il benvenuto al nostro nuovo iscritto, Lorenzo IZØPWZ, già IT9YMI e prima ancora IW9EVS. Lorenzo è un esperto delle frequenze superiori alle UHF, per le quali realizza personalmente tutte le attrezzature. Contiamo quindi che il suo ingresso porti un impulso alle attività (sia di costruzione che di traffico) in questo ambito!

#### **IZØGKN Silent Key**

Dobbiamo purtroppo informare i colleghi OM della prematura scomparsa del caro Bob IZØGKN, al secolo Roberto Tortora. Tutto è avvenuto all'improvviso e non abbiamo potuto dare la triste notizia col Bollettino di Maggio.

Rimpiangiamo un amico di vecchia data e un OM stimato e apprezzato non solo a Roma.

Tanti di noi hanno avuto il piacere di conoscere personalmente Bob nel corso delle riunioni del gruppo Alfa-Tango di Roma, già tanti anni fa. Il suo maggior pregio è stato sempre quello di stimolare l'aggregazione tra i colleghi della CB un tempo e OM oggi, e questa era una peculiarità innata del suo carattere, gioviale e sempre con la battuta pronta al momento giusto.

Ciao Bob, ti ricordiamo tutti con grande affetto.

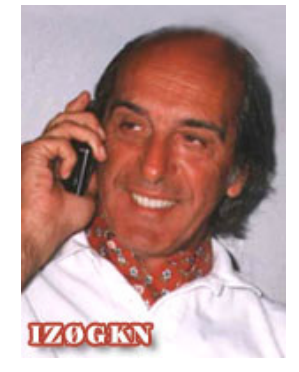

### **Eventi**

#### **I prossimi appuntamenti fieristici**

Riportiamo di seguito il programma delle prossime fiere di elettronica, telecomunicazioni e informatica di cui siamo al corrente, senza alcuna pretesa di completezza, e soprattutto invitandovi, prima di intraprendere un viaggio, **a verificare l'effettivo svolgimento dell'evento**.

 $\Box$ 

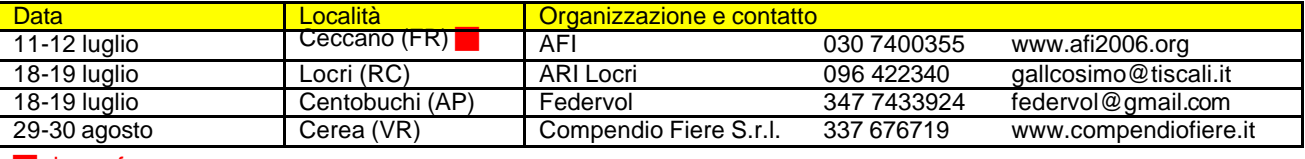

 $\blacksquare$  da confermare

#### **Bassiano 2009**

Gli Amici delle Sezione ARI di Latina ci ricordano che domenica 19 luglio si terrà l'ormai tradizionale "Raduno di Bassiano", in località "Il Campo". Si tratta del 21° Raduno OM di Latina e dello 11° Raduno OM Lazio. Troverete tutte le informazioni sul modo di parteciparvi (e sul menù del pranzo!) sul sito della Sezione: www.arilatina.it ; prenotazioni entro il 16 luglio.

#### **Nominativo speciale per commemorare Marconi**

\_\_\_\_\_\_\_\_\_\_\_\_\_\_\_\_\_\_\_\_\_\_\_\_\_\_\_\_\_\_\_\_\_\_\_\_\_\_\_\_\_\_\_\_\_\_\_\_\_\_\_\_\_\_\_\_\_\_\_

\_\_\_\_\_\_\_\_\_\_\_\_\_\_\_\_\_\_\_\_\_\_\_\_\_\_\_\_\_\_\_\_\_\_\_\_\_\_\_\_\_\_\_\_\_\_\_\_\_\_\_\_\_\_\_\_\_\_\_

\_\_\_\_\_\_\_\_\_\_\_\_\_\_\_\_\_\_\_\_\_\_\_\_\_\_\_\_\_\_\_\_\_\_\_\_\_\_\_\_\_\_\_\_\_\_\_\_\_\_\_\_\_\_\_\_\_\_\_

Fino al 31 dicembre 2009 Alfredo IK7JWX sarà attivo con il nominativo speciale IY7NGM e IY7NGM/p per celebrare i 100 anni del premio Nobel a Guglielmo Marconi, sulle bande HF e 6 m in SSB, CW, RTTY, PSK31. QSL via IK7JWX.

### **Friedrichshafen Ham Radio 2009: un viaggio tra tecnologie e folklore (Claudio IZØHHH)**

Vicino alla cittadina di Friedrichshafen sorgono i padiglioni fieristici, vanto di questo luogo che trae dalla sua vicinanza ad altri confini la forza organizzativa per richiamare pubblico da ogni parte di Europa. Quest'anno alla ricorrenza della mostra Ham Radio erano presenti radioamatori di tutti i continenti, provenienti da trentatré nazioni: un bel risultato, e tutti si sono accorti che dopo la poderosa compagine teutonica, la comunità radioamatoriale più grossa era proprio quella italiana. I nostri DX*-ers* non sono secondi a nessuno quando si tratta di viaggiare per piacere. Insomma, qui nel mondo della trasmissioni radioamatoriali si perpetua quella tradizione di amicizia che già da tempo è simbolo dell'Unione.

Le giornate dedicate alla Mostra sono tre e quest'anno erano comprese tra venerdì 25 e domenica 27 giugno: sostenuto l'afflusso del primo giorno, massiccio quello del sabato, in tono decisamente minore quello della domenica, quando ormai gran parte dei visitatori era impegnata nelle "operazioni del rientro".

Il biglietto d'ingresso cumulativo per le tre giornate è stato di 15 euro, 13 per quelli che avevano superato i sessant'anni. Prezzi convenienti anche per il pasto in Fiera e la cena nelle città intorno al lago.

Chi volesse progettare un viaggio per il prossimo evento del 2010 non dovrà preoccuparsi tanto del viaggio, quanto dell'alloggio, perché le camere vanno prenotate prima possibile: di fatto durante i giorni dello Ham Radio è impossibile trovare una sistemazione anche nel raggio di 30 chilometri.

La mostra era distribuita in due gruppi di padiglioni (A e B). Nell'unico padiglione del gruppo A erano schierate le aziende di produzione, i grandi venditori (tra questi Gianfranco IØZY, la IL di La Spezia, Pietro Begali con i suoi tasti e la Ecoantenne di Villafranca d'Asti, giusto per ricordare alcuni italiani). Sempre in questo spazio erano presenti gli *stand* delle associazioni collegate alla IARU, tra cui l'ARI.

Negli altri padiglioni (quattro in tutto) del gruppo B c'erano tutti gli altri espositori (ad esempio Sandro IØJXX con le sue antenne), i rivenditori di componentistica, i costruttori artigianali e moltissimi banchi dell'usato. Questo giusto per tentare una spiegazione della logistica degli ambienti espositivi.

 $\Box$ 

Chi va a Friedrichshafen con una lista di acquisto ha tantissime probabilità di trovare tutto ciò che serve; moltissime le minuterie inimmaginabili e introvabili. Impossibile menzionare tutto ciò che c'era di interessante e importante. Camminando di buona lena si riescono in una giornata a vedere tutti gli *stand*, ma sinceramente è una indigestione e non so quanto si possa capire. Ho osservato alcuni visitatori circolare all'interno con il monopattino e un paio di giovani in *rollerball*, questo a dimostrazione che di spazio e libertà ce ne sono. Ciò che fa piacere è sapere che il materiale non strettamente radiantistico è realmente ridotto al minimo. Meglio quindi impiegare due giornate piene, e a chi avesse tempo consiglio un bel giro anche di domenica: si circola più facilmente perché c'è meno gente davanti ai banchi, anche se le cose più interessanti possono già essere state aggiudicate.

E ora un accenno alle cose che mi hanno più incuriosito.

Il nuovo amplificatore della SPE - Di Gianfranco IØZY, socio di antica data della sezione di Roma, molti conoscono l' amplificatore lineare Expert 1K-FA da 1 kW. A seguito delle numerose richieste, Gianfranco ha deciso di potenziare l'offerta con un modello di maggiore potenza, di cui alla mostra era presente un prototipo, osservato dai molti DX*-ers*. Si tratta dello Expert 2K-FA da 2 kW, sempre ad elevato livello di automazione delle regolazioni.

Dalla Cina un bibanda *low cost* - Solo un espositore (LDG) aveva portato il nuovo bibanda (144/432 MHz) cinese, il Wouxun KG-UVD1 da 5 W di uscita, che potrebbe essere un buon esempio di prodotto 100% *made in China*. Con un'estetica accattivante, si presenta sul mercato con l'idea di "sfondare". Ne ho sentito parlare bene da alcuni appassionati, che si erano informati in Italia. Il costo? in Fiera era di 109 euro.

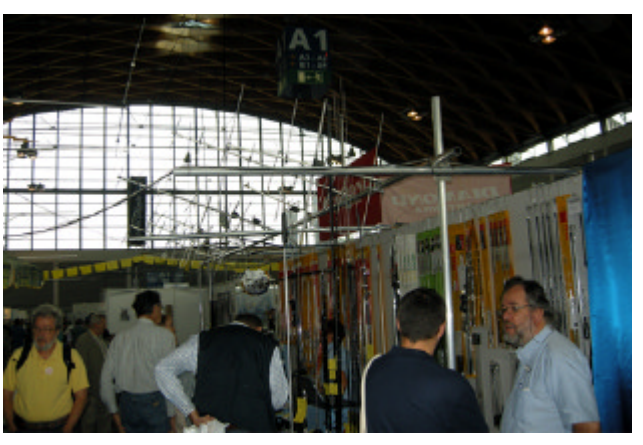

Un cielo di antenne...

Tecsun o Grundig? - Un espositore presentava come novità il Tecsun S2000, un ricevitore a copertura continua nelle bande HF (1.711-30.000 kHz) e *aircraft* (117-137 MHz). Ho visto qualcosa di simile con la sigla Grundig Satellit 750 (della Eton, uscito a fine 2008). Prezzo in Fiera 399 euro, alto, visto che su ebay si trova a meno. Peccato, perché anche questa volta un prodotto cinese si presenta al pubblico in maniera confusa: il prezzo e il doppio marchio non aiutano il prodotto.

PMSDR - Per gli appassionati dell'autocostruzione e delle "cose nuove" un prodotto italiano interessante per l'ascolto: il PMSDR, che è un piccolo ricevitore *Software Defined Radio* di basso costo, a copertura continua da 100 kHz a 55 MHz. Come interfacce vengono utilizzate la porta USB e la scheda audio del PC. Il prezzo sarà davvero contenuto e la disponibilità viene data a partire dalla meta di luglio.

Modi digitali - Per gli appassionati delle interfacce digitali è stato visto un nuovo dispositivo *made in China*, lo SB-2000 Radio Interface (che sostituisce lo SB-1000), proposto a 90 euro, prezzo davvero "cinese", cioè interessante, viste le funzionalità che lo caratterizzano.

Antenna Steppir - La Steppir, come probabilmente noto, è un'antenna originale i cui elementi sono costituiti da tubi di resina entro i quali scorre una bandella flessibile di rame forato. Una cremagliera pilotata da motorini passo-passo ne permette lo srotolamento alla lunghezza voluta. Il modello presentato era il Dream Beam 36, costituito da tre elementi + 1 ed un elemento parassita per i 6 metri, estensione di frequenza da 3,5 MHz a 50 MHz. Un apposito *control box* permette l'impostazione da remoto della frequenza di risonanza grazie ai motorini, che estendono o accorciano la striscia di rame su quattro elementi. I guadagni variano in funzione della frequenza: il massimo si ha sui 10 metri con circa 10 dB. Un bellissimo sforzo dell'ingegno che si paga circa 4.300 dollari per 72 kg di *hardware*...

*Delta loop* monobanda artigianale - Un giovane collega di Bassano, Michele IZ3KLB, esponeva una interessante

realizzazione basata sulle multiformi applicazioni delle "canne da pesca": una *delta loop* per i 20 metri a un solo elemento. La fornisce in scatola di montaggio a un prezzo davvero contenuto. Le dimensioni sono considerevoli, ma la leggerezza è garantita dalla vetroresina e la manovrabilità è ottima anche con piccoli rotori.

Pali, tralicci e carpenteria - Per i patiti delle strutture tante idee e ottime realizzazioni in acciaio zincato o in alluminio. Tra esse un traliccio in alluminio bullonato, un traliccio con verricello che non mostra le pulegge e la cavetteria, moltissimi pali telescopici in alluminio con diverse tecniche di serraggio. Prezzi non certo per tutte le tasche, ma non eccessivi se si considera la qualità vantata dai prodotti. Vale la pena di citare una realizzazione eccezionale della LUSO, che ha esposto un traliccio a base triangolare su cinque segmenti in acciaio. Altezza "tutto fuori", tenetevi forte… 44

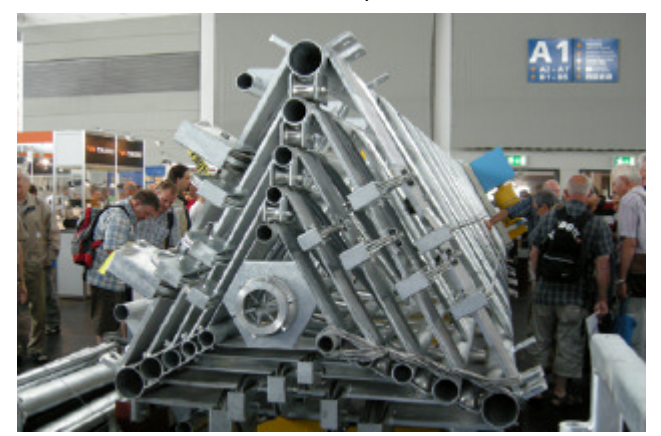

L'impressionante traliccio della LUSO

metri! Questo prodotto era in sola visione, essendo destinato a un radioamatore toscano... complimenti! Costo 28.000 euro spedizione e installazione escluse. Per quanto mi riguarda, ho rinviato l'acquisto perché purtroppo al momento non ho spazio adeguato sul terrazzino.

 $\Box$ 

Per gli amanti dell'autocostruzione delle direttive si trovava molta carpenteria. È naturalmente necessario avere un progetto esecutivo della realizzazione per acquistare i componenti giusti: giunzioni dei pali, crociere, innesti... infatti i prezzi non sono lievissimi, e oltre tutto a conti fatti di questi elementi ne possono servire parecchi.

ARDF - Per gli amanti della radiolocalizzazione (o radiocaccia) gli amici della associazione tedesca (DARC) esponevano una antenna flessibile davvero contenuta per i 144 MHz e una serie di piccoli prodotti (volpi e localizzatori) per gli 80 metri. Ammirevole l'ottimo livello di ingegnerizzazione dei prodotti, offerti a prezzi contenuti (circa 30 euro per le volpi e 75 euro per i localizzatori in scatola di montaggio). Anche questo è un modo evoluto di fare radio.

I tasti di Pietro Begali - Pietro I2FPI ci offre sempre qualche novità: questa volta due modelli orizzontali. Il primo, denominato HST (*High Speed Telegraphy*), già presentato in versione prototipale alla mostra di Pompei, è un "monopala" molto veloce destinato a un pubblico "adulto" della telegrafia; un semplice interruttore lo trasforma, alla bisogna, in *sideswiper*. Il secondo, chiamato "Intrepid", è un bellissimo *bug* dalle ottime prestazioni.

## **Articoli tecnici**

#### **Qualche nota sull'altezza dell'antenna (tratta da vecchi appunti di IØQM)**

La prestazione di un'antenna è modificata in modo considerevole dalla presenza del suolo sotto di essa e dagli oggetti circostanti. L'effetto risultante è generalmente molto complesso e di difficile determinazione a priori; nel caso d'antenne direttive autocostruite è importante considerare almeno gli effetti sulla resistenza d'irradiazione (impedenza dell'antenna), secondariamente il guadagno effettivo e il rapporto tra il lobo principale e quelli laterali.

Le onde irradiate dall'antenna, infatti, si riflettono sul suolo e sugli oggetti circostanti. Tali riflessioni investono l'antenna con fase e ampiezza tali da modificare i parametri dell'antenna stessa. I calcoli teorici, alla base di una buona progettazione dell'impianto, sono spesso sconvolti da questa realtà fisica, e sapere che tali effetti esistono può mettere al riparo da brutte sorprese.

I moderni programmi di progettazione delle antenne consentono di calcolare con approssimazione gli effetti del suolo. È bene fare riferimento ad essi come base di partenza anche nel calcolo di antenne per le frequenze più alte, e utilizzare quindi i calcoli in spazio libero solo come riferimento esclusivamente teorico.

A maggior ragione sulle frequenze più basse, al di sotto dei 50 MHz compresi, non ha alcun senso non tenere conto dell'altezza a cui opererà l'antenna, e tutti i parametri d'impedenza e del rapporto fronte retro ne devono tenere conto.

La realtà poi modificherà ulteriormente, ed in modo spesso imprevedibile, qualsiasi cura nella progettazione. Alla fine un ritocco in sito sarà sempre necessario.

Gli effetti fisici sono tali che in generale non ha alcun senso installare un'antenna direttiva a un'altezza inferiore a mezza lunghezza d'onda. In simili casi una antenna verticale svolge meglio il suo ruolo. Non è difficile trovare OM che si lamentano di prestigiose antenne, e poi scoprire che l'altezza di installazione è irrisoria, e a torto si svilisce la professionalità del produttore.

Le interazioni dovute all'altezza effettiva delle antenne Yagi-Uda, spesso costruite con facilità da molti OM, mettono in chiara luce il fenomeno. Nel grafico sono riportati a titolo di esempio gli effetti dell'altezza sulla spaziatura e sulla lunghezza del riflettore e del radiatore per una semplice Yagi-Uda autocostruita con due soli elementi.

Il grafico parte da 0,45 lunghezze d'onda di altezza (circa 10 metri sulla banda dei 14 MHz): altezze inferiori non vanno nemmeno prese in considerazione per l'effetto nefasto che ne deriva, e questa è una regola generale tranne che nel caso di antenne da usare per NVIS.

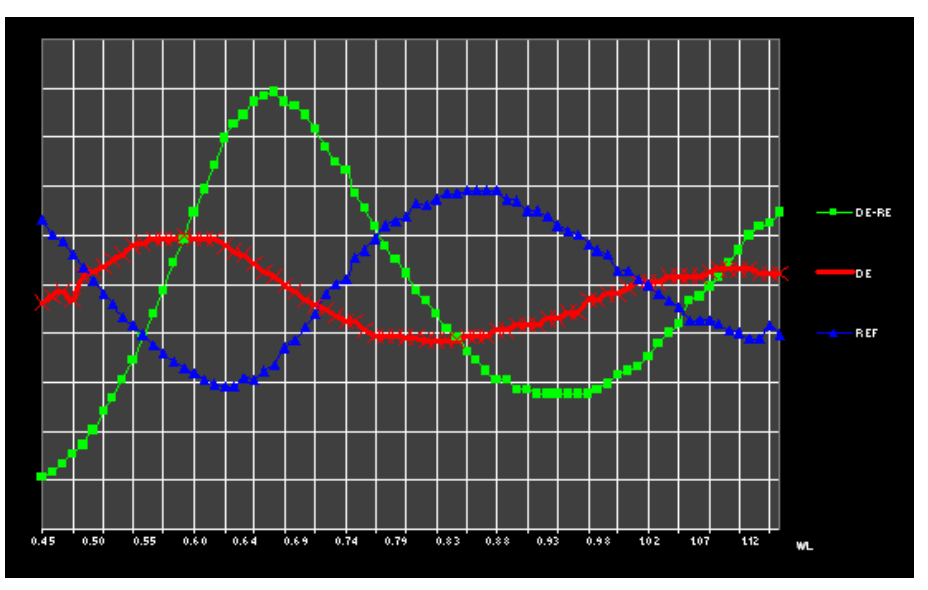

Le tre curve mostrano l'andamento della correzione sulla spaziatura o distanza tra radiatore e riflettore (DE-REF) in verde, la correzione per il radiatore (DE) in rosso, e infine sulle dimensioni del riflettore (REF) in blu. Attenzione, il diagramma non utilizza la medesima scala per le tre curve: il rapporto è 1 a 1 per la spaziatura, raddoppiato per il riflettore e infine triplicato per il radiatore, in modo da mettere bene in evidenza le differenze di fase dovute all'altezza su

tali parti. L'interazione minore avviene dunque sul radiatore, notevole è quella risultante sul riflettore e davvero enorme è l'influenza sulla spaziatura necessaria per ottenere un'impedenza d'antenna costante.

 $\Box$ 

Questo fatto deve fare riflettere molto sull'impedenza complessiva di progetto. Tanto minore è rispetto ai 50 ohm dei cavi di alimentazione e tanto maggiore è l'effetto dovuto a variazioni d'altezza. Soprattutto come effetto moltiplicativo (balun e trasformatore d'impedenza).

In pratica, per mantenere un'impedenza costante e il massimo guadagno unitamente al miglior rapporto fronte/retro, si scopre che la spaziatura può variare di ±83 cm rispetto al valore in spazio libero per un'escursione appena da mezza lunghezza d'onda dal suolo fino a un'onda intera.

Anche il riflettore subirà variazioni di ±21 cm e il radiatore di ±7 cm.

#### **Tre resistori in parallelo: il programma PAR3R (Alessandro IZ5AGZ)**

\_\_\_\_\_\_\_\_\_\_\_\_\_\_\_\_\_\_\_\_\_\_\_\_\_\_\_\_\_\_\_\_\_\_\_\_\_\_\_\_\_\_\_\_\_\_\_\_\_\_\_\_\_\_\_\_\_\_\_

#### Premessa

Per fare calcoli ripetitivi relativi a circuiti elettronici per un certo periodo ho preferito usare programmi sviluppati *ad hoc* utilizzando Visual Basic (5 o 6).

Questo perché contemporaneamente alle esigenze di calcolo avevo la volontà di imparare a programmare in ambiente Windows, e Visual Basic era la prima scelta a disposizione. In seguito questa esigenza è venuta a mancare e per i calcoli generici sono tornato a usare il foglio elettronico (Excel).

Alle fiere oggi si trovano a poco prezzo i compilatori tipo VB5 o VB6, e questo può essere un modo per chi ha sempre programmato in Basic sotto DOS per portare i propri semplici strumenti di calcolo in modo altrettanto semplice sotto Windows XP.

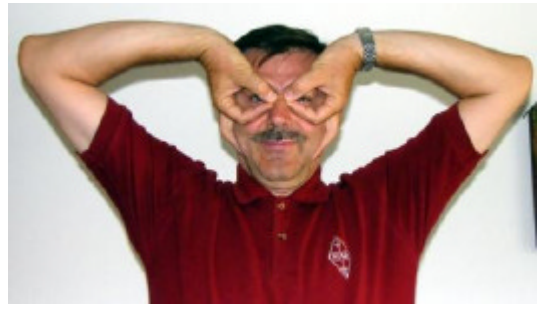

Autore dell'articolo è Alessandro IZ5AGZ, uno dei nostri più attivi Collaboratori. Il suo motto è "L'importante è fare cose serie con persone serie".

Visual Basic (VB) permette di scrivere e compilare programmi a sé stanti che sono integrati nel mondo Windows, con finestre e altre utilità tipiche del sistema operativo. Questi programmi sono degli eseguibili (.exe) che richiedono tutt'al più di caricare alcune librerie nelle *directory* di sistema. Il compilatore è in grado di creare un apposito "pacchetto" che contiene il setup.exe, che avviato installa il programma anche sul *computer* di altri amici in modo automatico.

I programmi sviluppati per uso di laboratorio radioamatoriale sono molto semplici, tipicamente su di una sola finestra, chiamata *form* nel linguaggio VB.

Tutte le operazioni per creare la prima (e spesso anche unica) finestra sono a carico di VB. Il programma scritto da me si occupa solo di popolare la finestra con i dati e i risultati di un qualsiasi calcolo, semplice o complicato che sia.

I programmi sono in genere una sequenza di blocchi di codice chiamati *sub-routines*. Alcune sono create da VB stesso e vengono nominate nel codice per aggiungere parametri o personalizzazioni, come ad esempio "sub form\_load". Se essa non apparisse nel codice sarebbe comunque eseguita nel programma. In questa *routine*, per esempio, inizializzo alcune variabili (interi *float*, ecc.).

Per questi programmi semplici le variabili sono quasi tutte globali, cioè sono dichiarate all'inizio del codice e possono essere manipolate da qualsiasi *sub-routine* (ma non dall'esterno del programma). Le variabili non globali sono quelle locali dichiarate all'interno delle *sub-routine* e "vivono" solo nel tempo e all'interno della *routine* in esecuzione. Esse reinizializzano ad ogni chiamata del sub.

Alcune sub sono comuni a quasi tutti i semplici programmi che mi sono creato, cioè lo scheletro dei programmi è simile. La prima sub che cito è "DISPL" che si occupa di popolare gli oggetti del *form* con i valori più attuali. Essa cioè preleva i valori delle variabili e li colloca negli oggetti quali LABEL, TEXT o BUTTON (pulsanti), o cambia colore e forma a oggetti grafici, la prima volta con valori di *default*, poi con i risultati di calcoli o di immissione di dati, che avvengono in altre sub.

Dalla sub form load si lancia per la prima volta DISPL. Da lì in poi il programma sta in attesa perenne che accada qualche evento, cioè che l'operatore per esempio clicchi su un pulsante o scriva del testo in una casella o riempia un *form* di immissione dati.

Gli oggetti su cui cliccare sono stati preventivamente creati e posizionati nel *form* in modo grafico ed intuitivo al momento della scrittura del programma. Facilmente si riesce a creare delle sub che andranno in esecuzione nel momento in cui, a programma finito, l'utente "clicca" o fa altre operazioni sull'oggetto. È facile, ci pensa VB a gestire la cosa.

Potrei aver creato un pulsante con una scritta "+" che se premuto provoca un incremento di un valore (ad es. frequenza) e quindi di seguito ri-calcola i valori di C e L di un circuito accordato. Ebbene, scrivo nella *routine* che ha il nome oggetto\_click una riga di Basic tipica, come var=var+1 seguita da richiamo di un'altra sub generale chiamata CALC.

CALC viene chiamata da tutte le *routine* che variano i parametri di ingresso ed esegue i calcoli più strani (scritti in Basic come una volta) ponendo i risultati nelle variabili appropriate.

Terminando CALC chiama ancora una volta DISPL, che aggiorna i risultati e ritorna a rullare a vuoto in attesa di comandi. Semplice no?

La fantasia allora si esprime nel creare *form* che siano funzionali al calcolo che si vuole ottenere.

#### Il programma PAR3R

Costruendo e avendo spesso bisogno di resistenze con valori specifici o non volendo essere limitato dal set E12 normalmente in commercio (al 5%) sono solito usare combinazioni di valori E12 in parallelo.

 $\Box$ 

Chi ha provato sa che è facile fare a mente i conti per due o tre resistori in parallelo, particolarmente se il valore voluto è metà o un terzo del valore E12 esistente.

Quando si va su valori particolari invece il conto diventa "rognoso" perché anche con la calcolatrice il numero di tentativi per ottenere un risultato valido ne sconsiglia l'operazione… a un essere umano, ma non a un *computer*!

Il programma PAR3R fa proprio questo: calcola tutte le combinazioni di tre resistori in parallelo fino a trovare quella che permette di ottenere un valore il più vicino possibile al voluto. Con tre valori il risultato è sempre di buona approssimazione, con due a volte il risultato si discosta.

Avevo cominciato con la sola pretesa di avere dei valori per iniziare, seguiti da una misura con il DVM più preciso che ho, pensando che la tolleranza delle resistenze agisse in modo caotico. Invece per ora ho constatato che se una sola resistenza non è mai del valore di targa, tre insieme si avvicinano quasi sempre al valore calcolato. Non ho mai approfondito la cosa, perché mi basta andare avanti nei progetti, ma invito gli eventuali emuli a valutare con attenzione se questo aspetto è vero e perché.

Per chi vuole documentarsi sul codice effettivamente scritto, esso è in forma di testo nel *file* **par3r Visual Basic.pdf** (\*).

Il programma da installare, **Packagepar3r.zip** (\*), è *zippato*: va *unzippato* e contiene una *directory* al cui

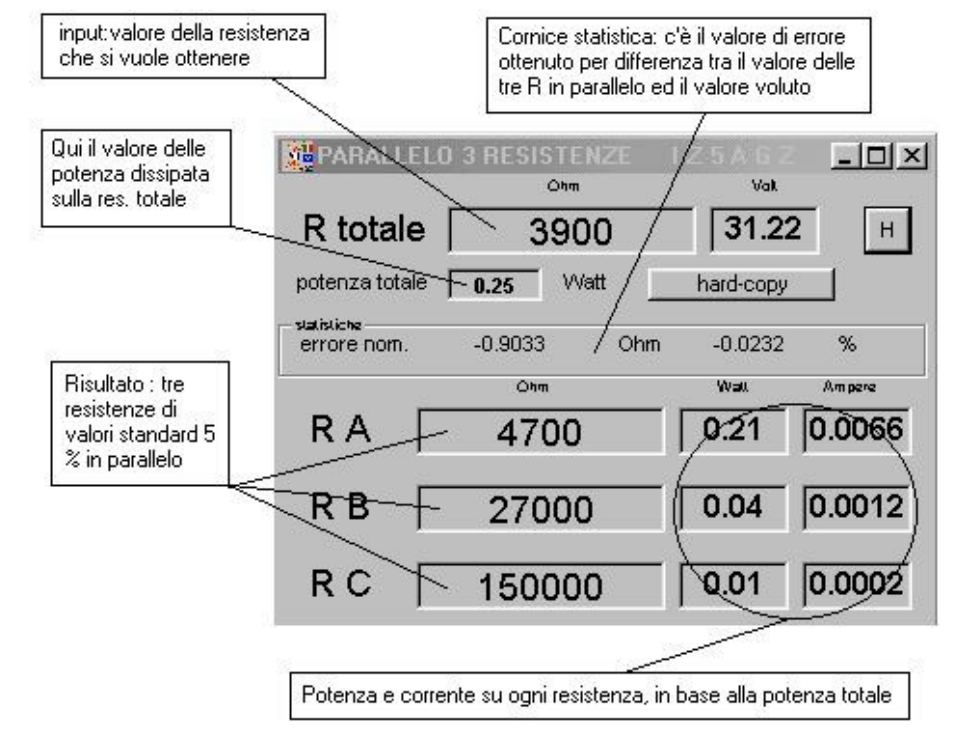

interno c'è setup.exe. Basta seguire le istruzioni e il programma si installa da solo.

Questo programma è stato utilizzato prevalentemente dal suo ideatore (i pochi a cui lo ho distribuito sinora non hanno segnalato nulla) per cui naturalmente se ci fosse qualche errore… beh, fatemelo sapere!

**(\*) NdR: il listato del programma e il "pacchetto"** *zippato* **di installazione, gentilmente messi a disposizione da Alessandro, possono essere richiesti via e-mail alla Redazione, in attesa di venire resi disponibili attraverso il Sito di Sezione.** \_\_\_\_\_\_\_\_\_\_\_\_\_\_\_\_\_\_\_\_\_\_\_\_\_\_\_\_\_\_\_\_\_\_\_\_\_\_\_\_\_\_\_\_\_\_\_\_\_\_\_\_\_\_\_\_\_\_\_

#### **Filtro passa-basso per i 15 metri (Alessandro IZ5AGZ)**

Chi di noi frequentando le fiere non ha notato su qualche banco le bobinette che mostro in figura? Poi però ha pensato "ma chissà che induttanza avranno, che ci potrei fare?"

Ecco un suggerimento, adattissimo per chi si costruisce un QRP per i 15 metri: un lavoro di un'oretta al massimo.

L'induttanza in questione misura 0,39 microhenry; lo schema è senz'altro autoesplicativo: nella realizzazione basta montare le induttanze separate da uno schermo o almeno ad angolo retto tra loro per evitare auto-accoppiamenti.

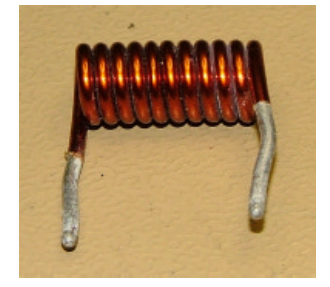

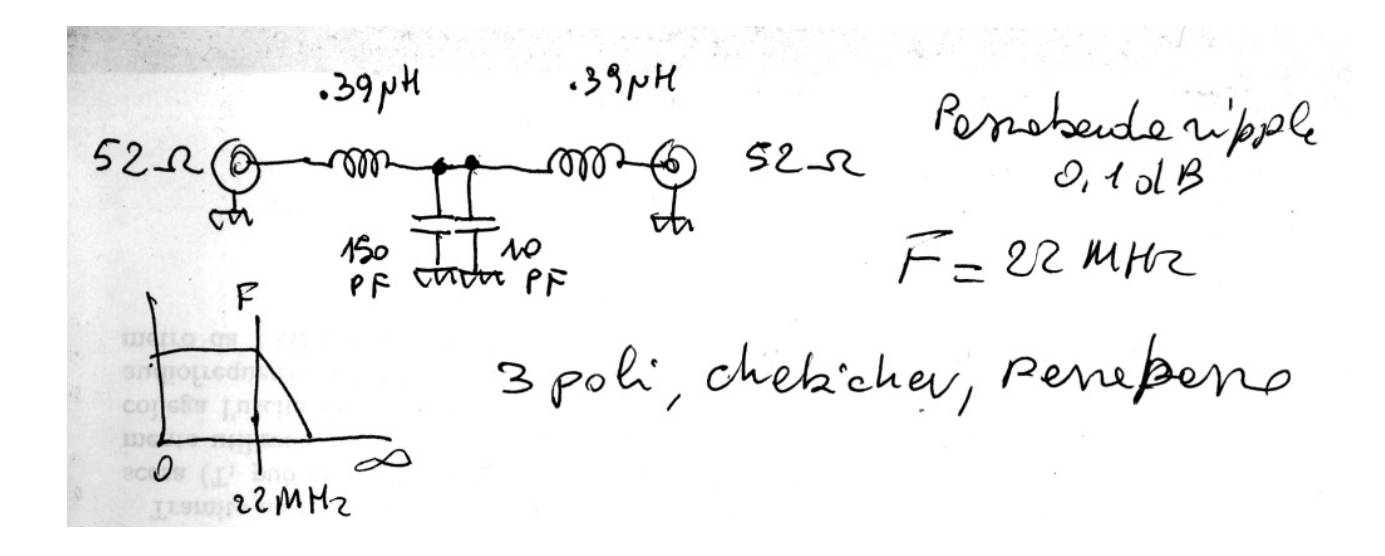

 $\Box$ 

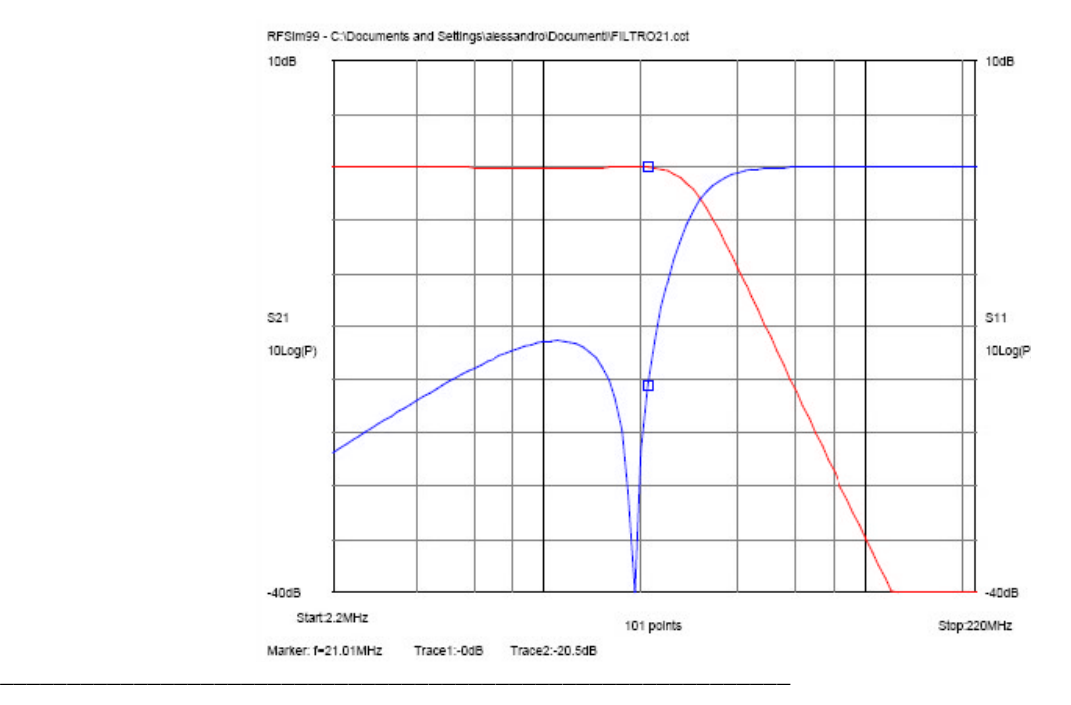

#### **Piccoli accorgimenti per un buon ascolto dei satelliti (Pino IKØZRR)**

\_\_\_\_\_\_\_\_\_\_\_\_\_\_\_\_\_\_\_\_\_\_\_\_\_\_\_\_\_\_\_\_\_\_\_\_\_\_\_\_\_\_\_\_\_\_\_\_\_\_\_\_\_\_\_\_\_\_\_

Per il solo ascolto dei satelliti amatoriali è quasi scontato ricordare che un ottimo impianto di antenna (cavi a bassa perdita e antenne adeguate) permette oltre che un buon ascolto anche un tempo ottimale di acquisizione.

Per transitare sui satelliti, oltre ad avere uno o due apparati che operino in FM e SSB, vale quanto già detto sopra ma in più serve anche un rotore azimutale.

Molti si chiedono se si può ascoltare/transitare su di un satellite anche con una verticale. La risposta è certamente "SI" (è consigliata alta almeno 5 metri e dotata di cavo a bassa perdita), ma bisogna ricordare che il tempo di ascolto o di transito risulta notevolmente inferiore, e le condizioni di passaggio devono essere ottimali.

Per dare un'idea, ipotizziamo una situazione ideale, col satellite che passa da nord a sud e (guarda caso!) proprio sul nostro QTH. Da programma si stima un tempo di acquisizione di 8 minuti (ipotetico): sono 7 minuti con la direttiva ma con la verticale ci si riduce a 3 minuti scarsi.

Ovviamente occorre essere in possesso anche di un buon *software* per identificare il passaggio. In Rete se ne trovano tanti: ad es. Satscape o più recenti. Occorre ricordarsi di aggiornare i dati kepleriani almeno 1 volta al mese, si veda ad es. http://www.celestrak.com.

È necessario dotarsi di un programma che possa decodificare i dati e di un cavetto che prelevi l'uscita audio dal *jack* o dalla presa AUX dell'apparato. Io utilizzo ancora il KAM per PKT CW RTTY, e programmi tipo MIXW32 per PSK31, SSTV, ecc., ma in giro ce ne sono tantissimi; per il Delphi C3 viene consigliato il *software* Rascal.

Un saluto e alla prossima!

## **Conosciamo i satelliti – Prima parte (Pino IKØZRR)**

Iniziamo qui la pubblicazione di un elenco di satelliti di interesse amatoriale, con i dati salienti relativi agli stessi.

 $\Box$ 

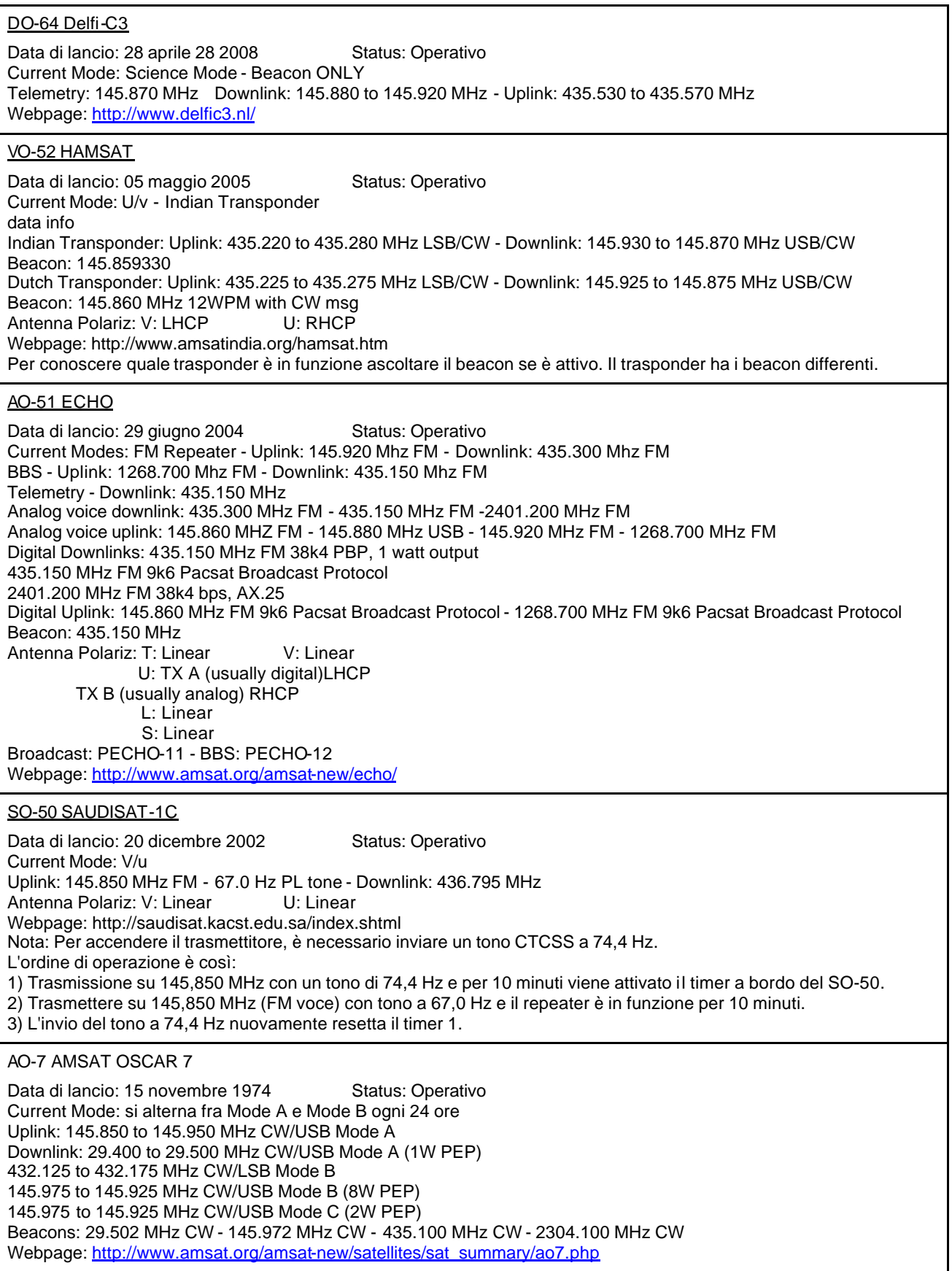

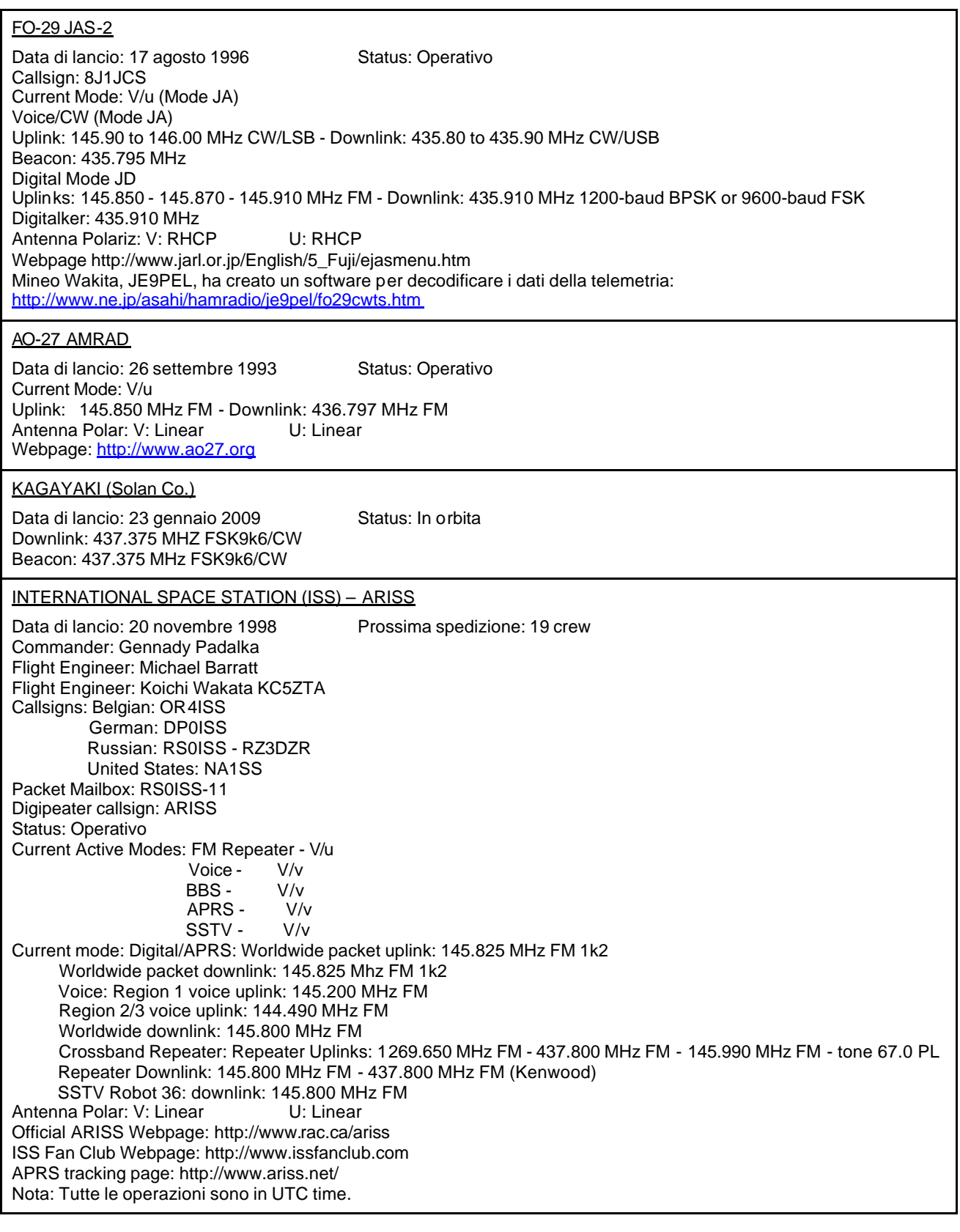

\_\_\_\_\_\_\_\_\_\_\_\_\_\_\_\_\_\_\_\_\_\_\_\_\_\_\_\_\_\_\_\_\_\_\_\_\_\_\_\_\_\_\_\_\_\_\_\_\_\_\_\_\_\_\_\_\_\_\_

 $\Box$ 

## **Qualche nota sulla realizzazione dei circuiti stampati (Vito IZØGNY)**

In aggiunta a quanto scrissi sul Genzano Bulletin 06-2007 relativamente alla realizzazione in proprio dei circuiti stampati per fotoincisione, desidero riportare di seguito il risultato di alcune mie esperienza successive (non tutte desiderate!), che potrebbero tornare utili a qualcuno.

 $\Box$ 

#### Stampa del *master*

La stampante più adatta rimane quella a getto di inchiostro, tuttavia occorre fare attenzione nella sua scelta: lo dico essendomi fatto un'esperienza diretta allorché quella che usavo in precedenza (una ormai vecchia Epson Stylus Photo 790) mi ha "definitivamente lasciato" e ho dovuto sostituirla.

Evidentemente occorre una stampante di tipo fotografico, per l'elevata definizione che è in grado di fornire. Attenzione però!!! La maggior parte di tali stampanti di produzione più recente prevede, proprio in quanto destinata alle foto, l'utilizzo di carta fotografica. Da ciò conseguono due problemi, entrambi critici per il nostro impiego.

1) Gli inchiostri, nero compreso, sono trasparenti, per consentire di mantenere anche dopo la stampa l'effetto di lucentezza proprio della carta fotografica. Nessun inchiostro di tipo fotografico è di conseguenza in grado di coprire con la necessaria opacità un trasparente di quelli adatti a creare i *master*, e questo comporta che se si vuole acquistare una stampante adatta a questo scopo occorre premurarsi di sceglierne una che espressamente preveda la possibilità di utilizzare anche l'inchiostro opaco, detto anche pigmentato. La differenza fondamentale tra i due tipi di inchiostro (fotografico e opaco) è che il primo basa il proprio effetto unicamente su molecole coloranti organiche, mentre l'altro contiene dei pigmenti, ossia particelle opache in sospensione, generalmente di origine minerale. Data la diversa densità e viscosità dell'inchiostro opaco (in genere il solo nero) la stampante deve essere apposita, e ciò va controllato tra le sue caratteristiche.

2) Molte stampanti fotografiche non prevedono affatto la possibilità di stampare su supporti trasparenti (acetati e lucidi da disegno). Ne consegue che spesso nemmeno si accorgono del fatto che essi sono stati caricati, e segnalano l'errore del vassoio carta vuoto. Se poi in qualche modo si riesce a forzare la situazione e a far "passare" uno di tali supporti, c'è il rischio che all'interno della stampante esso faccia "la marmellata", come si dice, o diventi una fisarmonica… in tutti i casi al minimo si deve armeggiare per liberare la macchina, ma si può anche rischiare di danneggiarla. E comunque non c'è alcuna speranza di stampare un *master*.

Da quanto sopra si evince che dovendo acquistare una stampante occorre verificare con attenzione le due caratteristiche indicate: possibilità di stampare con inchiostro nero opaco e possibilità di stampare su trasparenti. Sono caratteristiche "marginali" che di solito non vengono evidenziate, e spesso i venditori le ignorano e non sono in grado di dare consigli (e men che meno garanzie). Io dopo una lunga ricerca di mercato mi sono orientato verso un modello della HP, che tra l'altro è molto affidabile. Sicuramente ce ne sono altre, di altre Case: l'importante è sapere cosa cercare!

### Taglio della piastra

Naturalmente le cesoie a ghigliottina per lamiera sono l'utensile più adatto per questa operazione, ma c'è anche una tecnica semplice, rapida e pressoché a costo zero che dà luogo a buoni risultati, almeno finché la lunghezza dei tagli è piccola (diciamo non oltre i 10 cm).

Si tratta di tracciare con grande precisione la linea di taglio su entrambe le facce della lastra, cioè sia dalla parte della vetroresina sia da quella del rame. Grande precisione significa che le tracciature devono essere corrispondenti, ossia perfettamente sovrapposte. Con un *cutter* molto robusto (e mettendo in conto frequenti sostituzioni della lama), del tipo di quelli usati per i cartoni da imballaggio, e guidandosi con un listello metallico, si incide quindi la lastra in corrispondenza della tracciatura, su tutte e due la facce. Il rame è indispensabile che venga inciso totalmente, sino ad arrivare alla vetronite sottostante.

A questo punto si mettono due "guancette", ossia due pezzi di metallo qualsiasi (o anche di legno *duro*), spesse qualche millimetro e con gli spigoli molto netti e diritti di lunghezza almeno uguale a quella del taglio, ai due lati della lastra, in modo che i loro spigoli coincidano perfettamente con le incisioni praticate, e questo *sandwich* si stringe bene tra le ganasce di una morsa da banco.

Con la mano si flette alcune volte avanti e indietro la parte di lastra sporgente dalla morsa, che "farà cerniera" in corrispondenza dell'incisione, poi con decisione la si piega sino a che essa cede esattamente lungo la desiderata linea di taglio.

Prima che qualcuno dica "che ganzo questo GNY!", ho il dovere di precisare che questa tecnica non è farina del mio sacco: io la ho verificata in pratica, ma la ho appresa da un articolo di Bob K3NHI pubblicato originariamente su QST nel settembre 2003, e riportato a pag. 1-26 del libro di cui parliamo questo mese nella rubrica "Libri nuovi e vecchi"…

#### Difetti della piastra ramata

Rimango della convinzione che la cosa più semplice sia impiegare lastre acquistate già presensibilizzate, tuttavia devo segnalare che queste qualche volta danno luogo a brutte sorprese. Ciò probabilmente è dovuto al fatto che nel negozio di materiale elettronico "sotto casa" possono finire in vendita rimanenze di lastre utilizzate industrialmente, provenienti dalle estremità delle lastre stesse, dove il *photoresist* può non essersi distribuito uniformemente. In pratica i difetti che capita di riscontrare sono:

1) Parziale mancanza di *photoresist* (la si riconosce immediatamente appena tolta la pellicola opaca di protezione, perché si vede il rame nudo). Si può tagliare via la parte nuda e utilizzare la restante parte di lastra per altri lavori di più piccola dimensione, oppure, se il circuito da realizzare lo consente, si può ignorare il problema (se il rame in quella porzione deve comunque venire asportato), o ricoprire la zona nuda con il protettivo liquido usato per il disegno a mano delle piste. Ciò è consigliabile naturalmente solo se tutta la porzione nuda deve rimanere ramata, altrimenti provare a disegnare a mano piste mancanti può dar luogo a un "pasticcio".

 $\Box$ 

2) *Photoresist* distribuito in modo non uniforme. Mentre la lastra perfettamente preparata ha un tono di colore (in genere verdino) assolutamente uniforme se osservata con luce incidente, quando lo spessore di *photoresist* non è costante le zone dove esso è più spesso appaiono più scure. Il problema è che queste zone impiegano più tempo a venire corrose, perché l'esposizione standard che va bene per tutto il circuito lì è insufficiente a consentire allo sviluppo una totale asportazione del film protettivo, e ciò anche se non impedisce la morsura, la rallenta. Purtroppo col prolungarsi del bagno di morsura le zone prive di difetti che sono state incise per prime finiscono col venire attaccate, ossia i margini delle piste cominciano a corrodersi, assumendo un aspetto "mangiucchiato", e al limite piste sottili possono addirittura scomparire. Per questo è meglio non usare lastre con questo difetto, almeno se si desidera un lavoro "pulito".

3) Presenza di difetti nel rame. Ho diverse volte notato (e purtroppo ciò si manifesta solo a morsura avvenuta, quando si asporta il *photoresist* col solvente) la presenza di sottili "graffi" nel rame, precedenti all'applicazione del *photoresist*. Se se ne sospetta la presenza occorre senz'altro verificarla asportando tutto il *photoresist* dopo la morsura, perché potrebbero dare luogo a subdole interruzioni delle piste: in questi casi occorre ripristinare la conducibilità con una saldatura a cavallo dei due monconi della pista. Altro difetto è lo strato di rame molto esiguo, che osservato in trasparenza dopo la morsura e la rimozione del *photoresist* mostra dei puntini da cui passa la luce. È un difetto non gravissimo (certo la lastra non è di buona qualità!), tollerabile almeno finché non si devono far passare forti correnti.

# **L'angolo dello IOTA**

#### **IC8 Isola di Ischia (IOTA EU-031, IIA - NA001) - Arcipelago Campano, attivazione 2009 (Claudio IZØKRC)**

Quando finalmente la primavera è giunta è arrivato con essa anche il tempo di concretizzare i progetti fatti durante l'inverno. Per il 2009 mi sono dato l'obiettivo di attivare almeno tre diverse referenze IOTA (non è detto che poi riesca nell'impresa, ma almeno tento di farlo…) e così con l'occasione della prima uscita di famiglia ho organizzato la "spedizione" all'Isola di Ischia.

Abbiamo scelto di soggiornare nel comune di Forio, e nel "ricercare" la migliore collocazione abbiamo deciso di affittare un appartamentino con annesso giardino nella parte alta del paese.

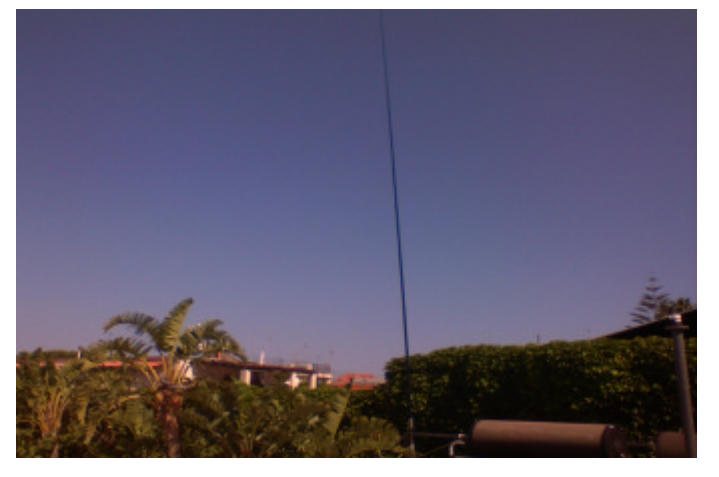

Arrivati però a destinazione al mattino, ho subito constatato che l'ubicazione era sì in alto, ma coperta per due lati da abitazioni di una certa mole; così, sconfortato per la cosa, ho deciso di andare a bighellonare in giro per l'installazione dell'antenna alla sera.

Dopo aver installato l'antenna in meno di un oretta, "colonizzando" con essa il giardino, ho posizionato la stazione radio su un bel tavolino con annesso ombrellone, in ottima posizione più per il sonnellino pomeridiano che per il DX…

L'antenna è stata la "solita" canna da pesca ¼ d'onda per i 40 metri "*made by* Vittorio IKØPRP", già utilizzata e testata come prototipo durante le operazioni di Protezione Civile dal campo base di Tempera (L'Aquila), con l'unica variante di aver aggiunto alla

sua base lo SGC 239. Il buon Vittorio si arrabbierà, lo so, lui è un purista e non ammette alcunché tra apparto e antenna, ma nelle mie condizioni da *holiday station*, posso pur prendermi una licenza… diciamo "amatoriale". Sicuramente ho perso alcune decine di watt sull'irradazione finale del sistema, ma sono riuscito a operare su tutte le bande comprese tra gli 80 e10 metri, WARC comprese, con ROS sempre 1:1.

In questa occasione ho anche avviato la mia prima attività nei modi digitali da portatile, testando la mia nuova interfaccia SB1000. Ho subito constatato il verificarsi di alcuni conflitti nell'uso simultaneo dell'interfaccia con il telefono UMTS, risolti però in una mezz'oretta. Ha così preso avvio anche questa nuova esperienza, che ho trovato molto utile, soprattutto nelle ore notturne quando è meglio evitare di gridare CQ… CQ… Quando si è in vacanza si è sempre "ospiti", e anche il riposo dei familiari e dei vicini va salvaguardato, altrimenti noi radioamatori poi ci facciamo una cattiva reputazione e nessuno ci farà più installare le antenne fuori dal QTH… HI HI!

Il mio *setup* era composto da un Icom 706 versione II, un piccolo PA, l'antenna verticale, un PC e la relativa interfaccia. Sono riuscito a contattare 44 paesi diversi, tra cui Canada, USA, Messico, Brasile, Russia Asiatica, quasi tutti i Paesi europei e del bacino del Mediterraneo, e inoltre con grande sorpresa FM5AA, Martinica, in RTTY, oltre a Ceuta e alle Canarie.

Domenica 3 maggio sono andato in portatile sul Monte Epomeo e ho operato in 40, 20 e 17 metri, provando l'antenna che avevo già utilizzato nelle precedenti attivazioni IMØ ecc., giusto per verificare eventuali differenze tra i due sistemi d'irradiazione, ma senza notare nulla: con il minimo solare che non accenna a passare i contatti sono quasi sempre estemporanei e con fortissimo QSB. Nonostante tutto ho effettuato oltre 300 QSO, che nelle attuali condizioni di propagazione e per una attività da *holiday station* penso possano anche andare bene...

Ora la vacanza è terminata, e di Ischia, che dire? che è uno spettacolo! Dato il periodo, abbiamo quasi avuto l'isola tutta per noi, e abbiamo goduto degli strepitosi impianti termali, dell'ospitalità e della buona cucina locale, che contrariamente a quanto si può pensare, si esprime al meglio nel cucinare i prodotti della terra, avendo gli isolani una vocazione agricola.

L'ultima sorpresa per me è stata di trovare al mio rientro alcune QSL, inviatemi per via diretta… al che ho pensato: sono arrivate prima le QSL di me!

Vorrei dare un consiglio agli attivatori "frettolosi": prima di dar corso alla stampa delle QSL, portate a termine l'attività e tiratene le somme, ordinando così una quantità di QSL commisurata al reale numero di QSO effettuati. Come conseguenza di questa filosofia, che io applico, chi mi ha collegato non si affretti a inviarmi la sua QSL, perché dovrà comunque attendere qualche mese per la stampa, con l'aggravante che sto per ripartire per Ustica… Ma si sa, la pazienza è la virtù dei forti e dei saggi!

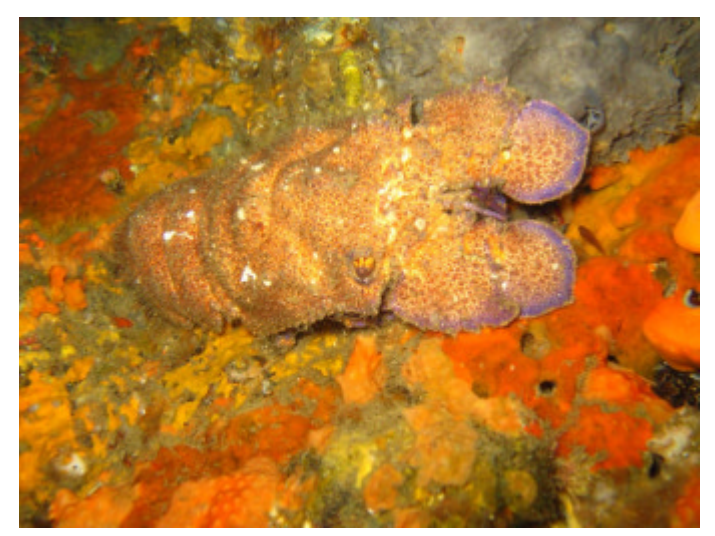

Una cicala di mare, fotografata sui fondali di Ischia

Chiudo quindi con un ringraziamento a tutti coloro che mi hanno collegato. Vi aspetto da Ustica, sempre propagazione permettendo!!! 73 de Claudio.

 $\Box$ 

## **L'angolo della telegrafia**

### **E io mi faccio il "Postale"… (Enrico IZ2KQP)**

Tutti coloro che hanno dato gli esami di telegrafia hanno ben presente quel vecchio tasto, grosso e pesante ma al tempo stesso austero, del quale probabilmente, anche se solo per motivi affettivi, hanno un bel ricordo.

Esteticamente è "il Tasto", quello che inevitabilmente ti riporta alla piccola stazione pos tale del paese con il telegrafo ancora a fili, e con il lungo nastro che si srotola portando "messaggi d'auguri (…) saluti e speranze" per citare il cantautore De Gregori e la sua "Titanic". E così, come manifestazione di amore e rispetto per questo bell'oggetto, qualcuno ha pensato di rifarselo in casa.

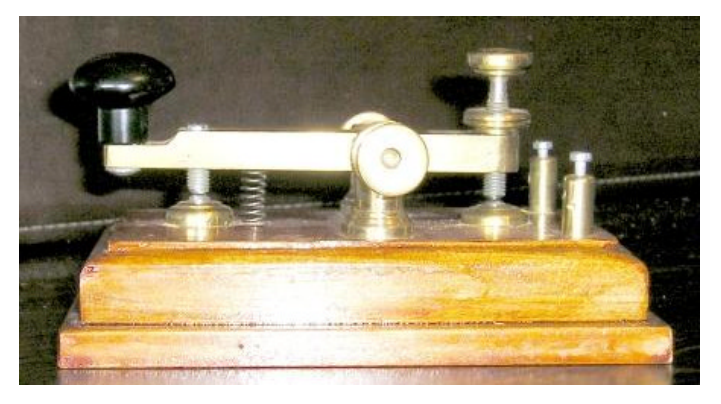

Angelo IT9XUL è un vecchio radioamatore che non sa starsene con le mani in mano, uno di quelli che amano le lavorazioni meccaniche dove il legno o il metallo prendono la forma voluta, il rossore dei filamenti incandescenti e

l'emozione che dà il riportare in vita obsoleti strumenti a valvole anteguerra (o forse solo vecchi) recuperati ai mercatini dell'usato.

Non contento di avere un tasto postale originale si è messo all'opera per costruirsi un "simil-postale" e quanto vedete nelle foto è il risultato del lavoro eseguito: se qualcuno volesse imitarlo ecco come ha fatto.

La base nasce da un parallelepipedo di legno di noce da 150x85x20 mm lavorato con una fresatrice a mano per sagomarlo e verniciato con vernice trasparente; al tutto è incollata una cornicetta in legno di 15 mm di larghezza per 10 mm di altezza che crea un vano per i collegamenti.

Un quadrello in ottone di sezione 10x10 mm lungo 130 mm viene forato e sagomato da un lato per ricavare la sede del pomello (una maniglietta per mobili in plastica nera), mentre all'altro estrem o si pratica un foro filettato.

Da una barra tonda di ottone da 18 mm lavorata al tornio e godronata si ricava la testa della vite di regolazione che viene saldata al corpo ottenuto da una barra filettata in acciaio inox da 6 mm.

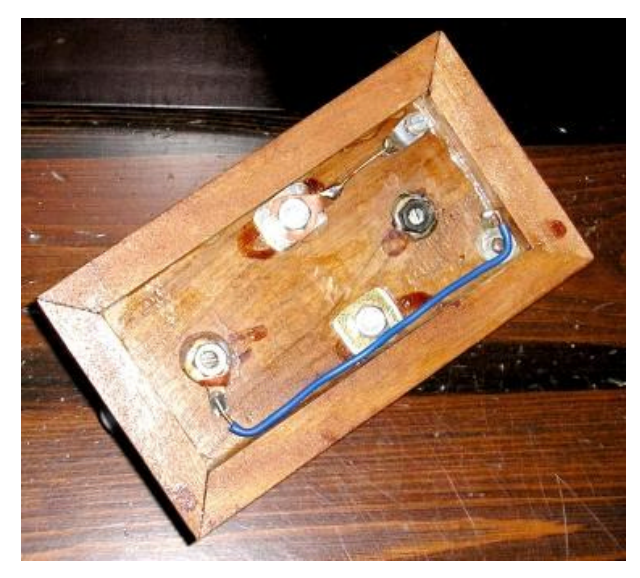

In maniera analoga si ricavano le teste delle viti di oscillazione saldate poi su barra filettata da 6 mm; all'estremità viene realizzata una cavità conica per l'inserimento dell'asse di rotazione della leva.

L'asse di rotazione è realizzato partendo da una punta di trapano da 5 mm, lavorandone l'estremità con utensile in widia per ottenere la voluta conicità.

La solita barra da 18 mm fornisce il contatto anteriore e posteriore e le viti di fermo.

Il pezzo più difficile da costruire è il supporto della parte mobile del tasto ma il problema viene risolto, con ottimo risultato estetico e funzionale, realizzando due colonnine a partire dalla barra di ottone da 18 mm, opportunamente sagomate fino a 12 e forate per permettere l'inserimento delle viti di oscillazione.

Infine i morsetti, anche loro ricavati lavorando al tornio una barra da 8 mm, forati e filettati.

Una molla di recupero completa il tutto.

Il risultato, che potete vedere nelle foto, non sfigura esteticamente a fronte di altri tasti ed è anche fornito di una battuta piacevole e ben dosabile. Sicuramente è migliorabile e già molte sono le idee in proposito ma nel frattempo costituisce un bel prototipo.

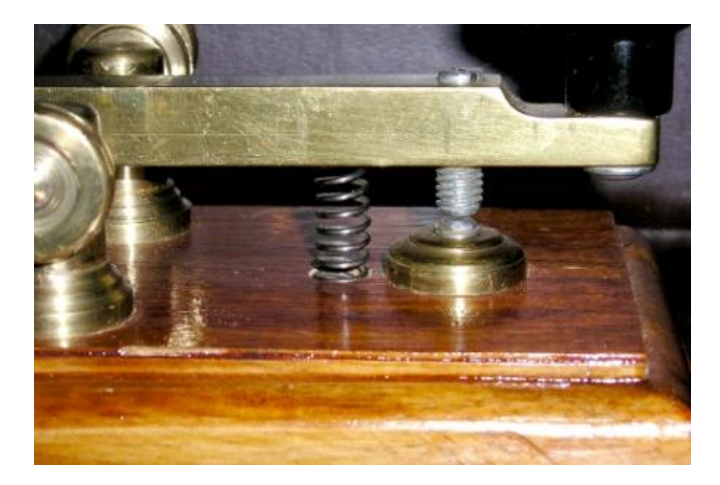

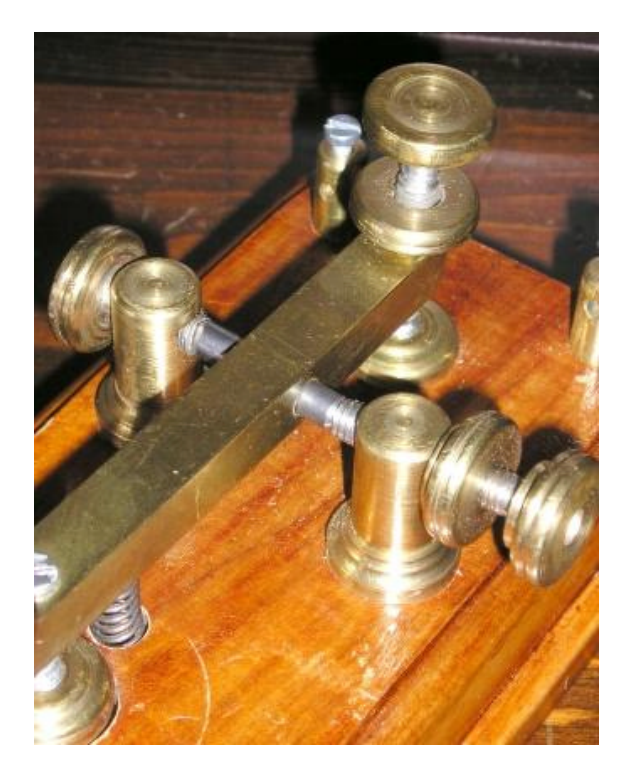

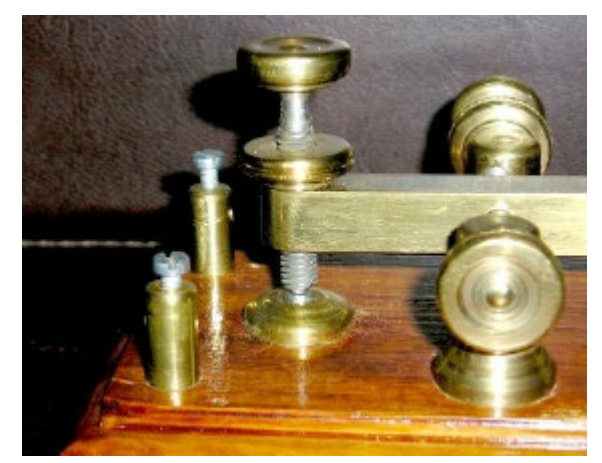

Un tornio, qualche attrezzo, un po' di materiale comprato a pochi euro, qualche scarto riutilizzato, tanta passione, tanta pazienza e tanto amore per la telegrafia ed ecco nascere un oggetto bello da vedere e piacevole da usare.

 $\Box$ 

Aggiungo pure che Angelo IT9XUL ha voluto mostrare non solo quello che ha fatto ma anche "come" l'ha fatto, e credo che questo spirito di condivisione delle esperienze sia ciò che contraddistingue il vero radioamatore.

In conclusione di questa descrizione sono orgoglioso di aggiungere che IT9XUL è mio padre.

IZ2KQP Enrico

# **Libri nuovi e vecchi**

#### **More QRP Power**

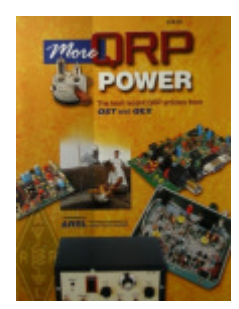

Ottima raccolta di articoli per gli appassionati del QRP e non solo, questa curata da M. Wilson K1RO, che copre nelle sue sei sezioni gli argomenti:

*1 - Construction Practices*, comprendente 10 articoli molti dei quali relativi al montaggio dei componenti SMD;

*2 - Transceivers*, con 5 articoli relativi a 5 diversi progetti di RTX, tra cui il RockMite, famoso per essere tanto piccolo da entrare in una scatola di mentine Altoids;

*3 - Transmitters*, 6 articoli relativi a 5 diverse realizzazioni;

*4 – Receivers*, 6 articoli per 5 progetti diversi;

\_\_\_\_\_\_\_\_\_\_\_\_\_\_\_\_\_\_\_\_\_\_\_\_\_\_\_\_\_\_\_\_\_\_\_\_\_\_\_\_\_\_\_\_\_\_\_\_\_\_\_\_\_\_\_\_\_\_\_

*5 – Accessories*, con 15 articoli su accordatori, *keyer*, *balun*, alimentatori, ecc.;

 $\Box$ 

*6 – Antennas*, 12 articoli su antenne portatili filari, yagi, verticali, compresa la ben nota *Miracle Whip* multibanda.

In conclusione un libro interessante non solo per i *QRP-er*, ma per tutti gli appassionati di autocostruzione, poiché fornisce spunti di elaborazione utili davvero a tutti.

More QRP Power – The best recent QRP articles from QST and QEX, ARRL, Newington, CT (USA), 1ª edizione 2006, 192 pagine totali effettive di articoli (f.to c.a 27,5×21 cm), moltissime ottime illustrazioni in b/n (foto, disegni al tratto, schemi), \$ 19,95. Reperibile facilmente anche in Italia agli *stand* di libri alle varie fiere del Radioamatore.

Il Genzano Bulletin è scaricabile anche dal sito della Sezione: http://www.arigenzano.it/bollettini.html. Gli articoli di carattere tecnico sono inoltre reperibili alla pagina www.arigenzano.it/tecnica.html

Il Genzano Bulletin è aperto alla collaborazione dei lettori. Potete inviare i vostri contributi (specialmente articoli tecnici e di autocostruzione!) all'indirizzo: bollettino@arigenzano.it. A questo indirizzo vanno anche le richieste di inserimento o di cancellazione dalla lista di distribuzione.